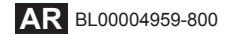

# **FUJIFILM**

# DIGITAL CAMERA X100F

# **دليل المزايا الجديدة**

**الإصدار 2.00**

المزايا التي أضيفت أو تغريت نتيجة تحديثات البرامج الثابتة قد لا تظل مطابقة للأوصاف الواردة في المستندات المرفقة مع هذا المنتج. قم بزيارة موقعنا على الويب لمعلومات عن التحديثات المتوفرة لمختلف المنتجات: *http://www.fujifilm.com/support/digital\_cameras/software* 

# **المحتويات**

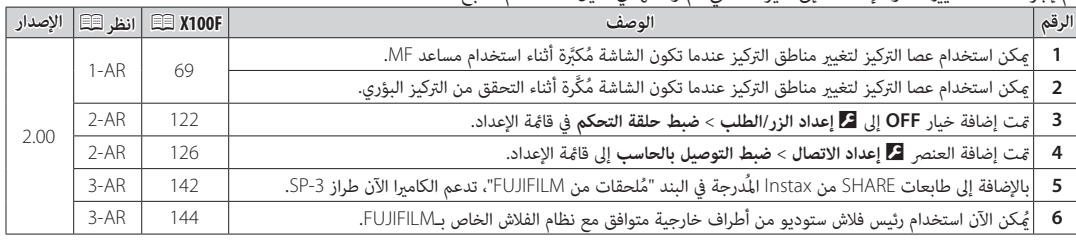

تم إجراء هذه التغيريات أو الإضافات إلى الميزات التي تم وصفها في دليل المستخدم التابع لـF100X.

## **التغيريات والإضافات**

**وضع التركيز البؤري**

<sup>69</sup>P :**المالك دليل X100F**

 **التحقق من التركيز البؤري البؤري** لتكبري منطقة التركيز البؤري الحالية للتركيز البؤري الدقيق، اضغط على منتصف قرص التحكم. اضغط وسط قرص التحكم الخلفي مرة أخرى لإلغاء التكبري. في وضع تركيز بؤري يدوي، ميكن ضبط التكبري عن طريق تدوير قرص التحكم عند تحديد **قياسي** أو **ابراز ذروة التركيز** من أجل G**إعداد MF/AF** < **مساعد MF**، بينام إذا تم اختيار **ON** من أجل ًا بتكبري منطقة التركيز <sup>G</sup>**إعداد MF/AF** < **تحقق من تركيز بؤري**، فستقوم الكامريا تلقائي

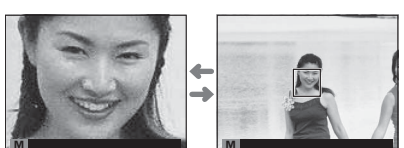

البؤري المحددة عند تدوير حلقة التركيز البؤري. <mark>اختيار منطقة التركيز باستخدام عصا التركيز متاح أثناء زوم التركيز.</mark> لا يتوفر تركيز الزوم في وضع التركيز **<sup>C</sup>** أو عندما يعمل G**إعداد MF/AF** < **ضبط AF المسبق** أو إذا تم تحديد خيار آخر غري r**نقطة واحدة** من أجل **وضع AF**.

# ■ D**إعداد الزر/الطلب**

<sup>122</sup>P :**المالك دليل X100F**

# **ضبط حلقة التحكم**

اضبط الوظائف المسندة إلى حلقة التحكم.

**الخيارات**: **ضبط افتراضي**/**توازن البياض**/**محاكاة فيلم**/**تحويل التلفاز الرقمي**/**OFF**

# ■  **إعداد الاتصال** D

<sup>126</sup>P :**المالك دليل X100F**

### **ضبط التوصيل بالحاسب**

اضبط الإعدادات للاتصال بجهاز كمبيوتر.

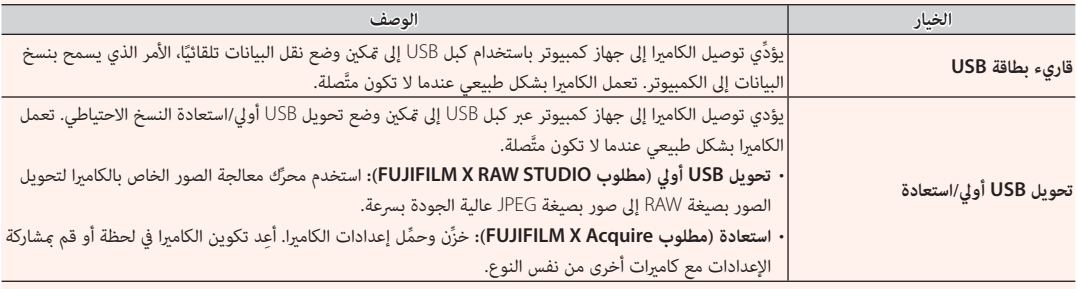

## **إكسسوارات من من FUJIFILM**

<sup>142</sup>P :**المالك دليل X100F**

#### **instax SHARE طابعات**

**-1SP-2**/**SP-3**/**SP**: اتصل عن طريق شبكة LAN اللاسلكية لطباعة الصور على

فيلم instax.

### **إعدادات الفلاش**

<sup>144</sup>P :**المالك دليل X100F**

ُميكن الآن استخدام رئيس فلاش ستوديو من أطراف خارجية متوافق مع نظام الفلاش الخاص بـFUJIFILM. لمزيد من المعلومات، راجع المستندات َّ المزودة مع وحدة فلاش الستوديو الخاصة بك.

# **FUJIFILM**

**FUJIFILM Corporation** 7-3, AKASAKA 9-CHOME, MINATO-KU, TOKYO 107-0052, JAPAN http://www.fujifilm.com/products/digital\_cameras/index.html